# CSE 220: Systems Programming

The Compiler and Toolchain

Ethan Blanton

Department of Computer Science and Engineering University at Buffalo

Introduction

## The C Toolchain

The C compiler as we know it is actually many tools.

#### This is due to:

- C's particular history
- Common compiler design
- The specific design goal of compilation in parts

What we actually invoke is the compiler driver.

The compiler is only a single step of the multi-step process!

# Compiling a C Program

A C program consists of one or more source files.

The C compiler driver passes the source code through several stages to translate it into machine code.

A source file<sup>1</sup> is sometimes called a translation unit

Each stage may be invoked individually ...more later.

Introduction

<sup>&</sup>lt;sup>1</sup>Plus some other stuff

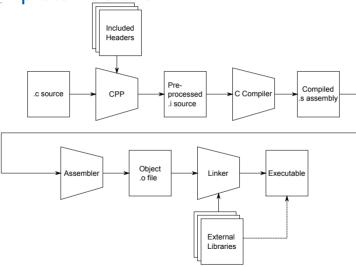

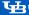

## The C Compiler Driver

First, we will ignore most stages of compilation.

The C compiler driver can take a .c source file and produce an executable directly.

We'll look at that with Hello World:

```
#include <stdio.h>
int main(int argc, char *argv[]) {
    printf("Hello, world!\n");
    return 0:
```

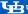

## Compiling Hello World

We compile Hello World as follows:

```
gcc -Wall -Werror -O2 -g -std=c99 -o helloworld helloworld.c
```

### This command says:

- -Wall: Turn on all warnings
- -Werror: Treat all warnings as errors
- -02: Turn on moderate optimization
- -g: Include debugging information
- -std=c99: Use the 1999 ISO C Standard
- -o helloworld: Call the output helloworld
- helloworld.c: Compile the file helloworld.c

# Compiling Hello World II

The C compiler driver ran all of the steps necessary to build an executable for us.

- The C preprocessor handled including a header
- The compiler produced assembly
- The assembler produced object code
- The linker produced helloworld

```
[elb@westruun]~/.../posix$ ./helloworld
Hello, world!
```

# Compiling in Steps

The compiler driver can be used to invoke each step of the compilation individually.

It can also be used to invoke up to a step.

The starting step is determined by the input filename.

The ending step is determined by compiler options.

We will explore each step in some detail.

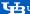

## The C Preprocessor

The preprocessor does just what it sounds like.

It performs certain source code transformations before the C is processed by the compiler.

It doesn't understand C, and can be used for other things!

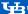

## Functions of the Preprocessor

The C preprocessor applies preprocessor directives and macros to a source file, and removes comments.

Directives begin with #.

- #include: (Preprocess and) insert another file
- #define: Define a symbol or macro
- #ifdef/#endif: Include the enclosed block only if a symbol is defined
- #if/#endif: Include only if a condition is true

Preprocessor directives end with the current line (not a semicolon).

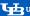

# Including headers

The #include directive is primarily used to incorporate headers.

There are two syntaxes for inclusion:

- #include <file> Include a file from the system include path (defined by the toolchain)
- #include "file" Include a file from the current directory

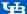

# Defining Symbols and Macros

The #define directive defines a symbol or macro:

```
#define PI 3.14159
\#define PLUSONE(x) (x + 1)
PLUSONE(PI) /* Becomes (3.14159 + 1) */
```

Macros are expanded, not calculated! The expansion will be given directly to the compiler.

## **Conditional Compilation**

The various #if directives control conditional compilation.

```
#ifdef ARGUMENT
/* This code will be included only if ARGUMENT is
    a symbol defined by the preprocessor --
    regardless of its expansion */
#endif
```

The #ifndef directive requires ARGUMENT to be undefined.

The #if directive requires ARGUMENT to evaluate to true.

## Using the Preprocessor

The preprocessor can be invoked as qcc -E.

Using the preprocessor correctly and safely is tricky.

For now, it is best to limit your use of the preprocessor.

We'll talk more about cpp later.

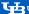

Compiler

## The C Compiler

The compiler transforms C into machine-dependent assembly code.

It produces an object file via the assembler.

The compiler is the only part of the toolchain that understands C.

#### It understands:

- The semantics of C
- The capabilities of the machine

It uses these things to transform C into assembly.

## Assembly Language

Assembly language is machine-specific, but human-readable.

Assembly language contains:

- Descriptions of machine instructions
- Descriptions of data
- Address labels marking variables and functions (symbols)
- Metadata about the code and compiler transformations

All of the semantics of the C program are in the assembly.

The structure of the assembly may be very different!

# Compiling to Assembly

Let's compile to assembly using -S:

\$ gcc -Wall -Werror 02 -std=c99 -S helloworld.c

On the next slides, we'll examine the output from helloworld.s.

## helloworld.s I

```
.file "helloworld.c"
                       .rodata.str1.1, "aMS", inprogbits, 1
        .section
.I CO:
        .string "Hello, world!"
        .section
                       .text.startup, "ax", iprogbits
        .p2align 4..15
       .globl main
        .type main, Ofunction
```

We'll get to the details later, but for now notice:

- I C0: is a local label
- .string declares a string constant (no newline!)
- The .globl and .type directives declare that we're defining a global function named main

## helloworld.s II

```
main:
.LFB11:
        .cfi_startproc
                .LCO(%rip), %rdi
        lead
               $8, %rsp
        suba
        .cfi def cfa offset 16
        call puts@PLT
        xorl
               %eax, %eax
               $8. %rsp
        adda
        .cfi def cfa offset 8
        ret
        .cfi_endproc
```

We'll skip the postamble, for now.

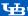

Compiler

## The Generated Code

First of all, you aren't expected to understand the assembly.

```
.LCO(%rip). %rdi
lead
```

This code loads the string constant's address (from .LC0).

```
Then. later:
call
         puts@PLT
...it calls puts() to output the string.
```

### Note that the C compiler:

- Noticed we were outputting a static string
- Noticed it ended in a newline
- Replaced the (complicated) printf() with the (simpler) puts() and a modified string

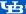

## The Assembler

The assembler transforms assembly language into machine code.

Machine code is binary instructions understood by the processor.

The output of the assembler is object files.

### An object file contains:

- Machine code
- Data
- Metadata about the structure of the code and data

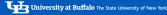

# Compiling to an Object File

You may wish to compile to an object file.

This is used when multiple source files will be linked.

In this case, use -c:

\$ gcc -Wall -Werror -O2 -std=c99 -c helloworld.c

This will produce helloworld.o.

ction The Compiler Driver Preprocessor Compiler Assembler **Linker** Summary References

## The Linker

The linker turns one or more object files into an executable.

#### An executable is:

- The machine code and data from object files
- Metadata used by the OS to run a complete program

#### An executable's metadata includes:

- The platform on which it runs
- The entry point (where it should start execution)
- Anything it requires from libraries, etc.

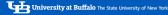

Linker

# Linking

Compiling any input files without an explicit output stage will invoke the linker

```
gcc -Wall -Werror -O2 -std=c99 -o helloworld helloworld.o
```

This command will link helloworld o with the system libraries to produce helloworld.

You can view the linkage with 1dd:

```
[elb@westruun]~/.../posix$ ldd helloworld
 linux-vdso.so.1 (0x00007ffe34d1a000)
 libc.so.6 => /lib/x86_64-linux-gnu/libc.so.6 (0x00007f24dacbb0
 /lib64/ld-linux-x86-64.so.2 (0x00007f24db25c000)
```

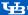

Summary

## Summary

- The "C compiler" is actually a chain of tools
  - We invoke the compiler driver
  - The preprocessor transforms the source code
  - The compiler turns C into assembly language
  - The assembler turns assembly language into machine code in object files
  - The linker links object files into an executable

### Next Time ...

- More pointers
- More data representation
- Floating point

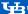

References

## References I

### **Required Readings**

[1] Randal E. Bryant and David R. O'Hallaron. Computer Science: A Programmer's Perspective. Third Edition. Chapter 1: Intro, 1.1-1.4. Pearson, 2016.

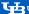

## License

Copyright 2019 Ethan Blanton, All Rights Reserved.

Reproduction of this material without written consent of the author is prohibited.

To retrieve a copy of this material, or related materials. see https://www.cse.buffalo.edu/~eblanton/.

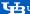